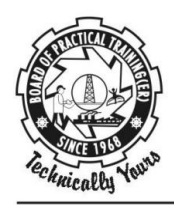

व्यावहारिक प्रशिक्षण बोर्ड (पूर्वी क्षेत्र) **BOARD OF PRACTICAL TRAINING (EASTERN REGION)** 

भारत सरकार के मानव संसाधन विकास मंत्रालय के उच्चतर शिक्षा विभाग के अधीन UNDER MINISTRY OF HUMAN RESOURCE DEVELOPMENT, GOVT. OF INDIA, DEPARTMENT OF HIGHER EDUCATION

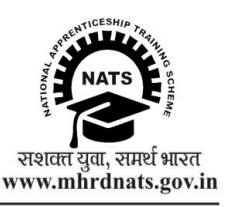

BOPT/DT/17/ Date: April  $17<sup>th</sup>$ , 2017

## **To**

## **All the Training Establishment participating in National Apprenticeship Training Scheme.**

Sub: (i) Facility of Selection of Apprentices through NATS portal.

(ii) Updation of Establishment profile periodically at **www.mhrdnats.gov.in.**

Sir,

You might be aware that Ministry of Human Resource Development, Department of Higher Education, Govt. of India implements the National Apprenticeship Training Scheme (NATS) through Board of Practical Training (Eastern Region), Kolkata and other three Regional Boards located at Chennai, Mumbai and Kanpur. A National Web portal **www.mhrdnats.gov.in** was launched and made available in public domain to facilitate the stake holders to do hassle free e-business transactions in regards to all activities under NATS. By this time you must be using your User ID and Password to login and do the e-transactions.

Please note that in order to utilize the services of NATS portal to its full capacity, establishments must update their profile immediately using their User ID and Password. Further updation must be done periodically.

Further, it is to inform you that NATS portal having a large database of students aspiring for Apprenticeship Training in various subject fields. Establishments are facilitated to access this database using their User ID and Password. This facility is made available to ease out the complexity of inviting applications etc. and conduct interviews. This module is having two facilities as mentioned below:

- (i) Direct Award Letter: If any establishment willing to appoint apprentices directly without any interview, the same can be done with just few clicks. The Award Letter is sent to the student directly by the portal to his/her registered email address.
- (ii) Call Letter for Interview: If any establishment wishes to conduct interview and then select the apprentices, the NATS portal provides a list of candidates. This facility provides establishments to have a choice in selection process. The Call Letter is sent to the candidates directly through the portal to their registered email Id.

Establishments are informed and encouraged to utilize these facilities available in the NATS portal and due away with the conventional manual and complex process.

The step by step procedure for all the portal facilities is made available in **www.bopter.gov.in/establishment.html.**

Your kind cooperation shall be highly appreciated by implementing the above stated request.

Thanking you and Regards,

Sd/- **Director** 

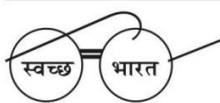

<sup>.&</sup>lt;br>एक कदम स्वच्छता की ओर